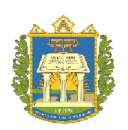

# **UNIVERSIDADE FEDERAL DO OESTE DO PARÁ INSTITUTO DE BIODIVERSIDADE E FLORESTAS BACHARELADO INTERDISCIPLINAR EM CIÊNCIAS AGRÁRIAS**

**LUCAS FONSECA DE SOUSA**

# **MELISSOPALINOLOGIADO MEL DE** *Scaptotrigona***aff.** *xanthotricha***MOURE, 1950 (APIDAE – APINAE – TRIGONINI)**

**Santarém, Pará 2019**

#### **LUCAS FONSECA DE SOUSA**

# **MELISSOPALINOLOGIA DO MEL DE** *Scaptotrigona***aff.** *xanthotricha***MOURE, 1950 (APIDAE – APINAE – TRIGONINI)**

Trabalho de Conclusão de Curso apresentado ao Curso de graduação em Ciências Agrárias para colação de grau de Bacharelado em Ciências Agrárias da Universidade Federal do Oeste do Pará, Instituto de Biodiversidade e Florestas.

Orientadora Prof.ª Dra. Vanessa Holanda Righetti de Abreu.

**Santarém, Pará 2019**

#### **LUCAS FONSECA DE SOUSA**

# **MELISSOPALINOLOGIA DO MEL DE** *Scaptotrigona***aff.** *xanthotricha***MOURE, 1950 (APIDAE – APINAE – TRIGONINI)**

Trabalho de Conclusão de Curso apresentado ao Curso de graduação em Ciências Agrárias para colação de grau de Bacharelado em Ciências Agrárias da Universidade Federal do Oeste do Pará, Instituto de Biodiversidade e Florestas.

Conceito: 9,5 Data de Aprovação 22/11/2019.

 $m$ 94-1.061

. Vanessa Holanda Righetti de Abreu Universidade Federal do Oeste do Pará - UFOPA

bistina sledi Fehrmsungh

Dra. Cristina Aledi Felsemburgh Universidade Federal do Oeste do Pará -UFOPA

Graciene Conceição dos Santos

Dra.Graciene Conceição dos Santos Universidade Federal do Oeste do Pará -UFOPA

> Santarém, Pará 2019

#### **AGRADECIMENTOS**

Agradeço primeiramente à Deus, por ter mesustentado em tudo durante a realização desse trabalho;

Agradeço a minha orientadora, Prof.<sup>a</sup>Dra. Vanessa Holanda Righetti de Abreu, pela oportunidade, paciência, atenção e confiança nodesenvolvimento desta pesquisa. Meu muito obrigado por todas asvezes que estava de portas abertas para me receber em sua sala;

Agradeço a minha família pelo total apoio, e principalmente a minha tia Marinilza que nunca mediu esforços para me ajudar e sempre esteve ao meu lado me dando forças em todos os momentos, sendo eles bons ou ruins;

As professoras Cristina AlediFelsemburgh e Graciene Conceição dos Santos, por terem aceitado ser membro da banca, e a certeza que darãocontribuições importantes para o crescimento do trabalho;

Aos meus amigos que fiz durante essa jornada que direta ou indiretamente contribuíram muito para a conclusão desseestudo. Não citarei nomes para não esquecer de ninguém;

A Dra. Graciene por fazer as coletas em seu meliponário ajudando com a pesquisa;

Enfim, agradeço muito a todos que contribuíram de alguma forma para realização desse trabalho!

#### **RESUMO**

As abelhas têm um papel importante na conservação da biodiversidade, assim como na polinização, uma vez que as mesmas polinizam em torno de 75% das espécies vegetais. Dessa forma, garantem a manutenção da variabilidade genética, produtividade e qualidade de diversos frutos. O espectro polínico do mel de *Scaptotrigona*aff. *xanthotricha*foi analisado com o objetivo de identificar a origem botânica dos recursos florais utilizado por essa espécie. A identificação da origem floral foi realizada com base na análise dos tipos polínicos de 9 amostras de méis coletados do meliponário do Campus Tapajós da Universidade Federal do Oeste do Pará (UFOPA), localizada em Santarém-PA. A análise realizada seguiu a metodologia padrão com uso doprocesso de acetólise. Foram realizadas contagens de no mínimo 500 grãos de pólen poramostra. A partir dos resultados encontrados foram calculadas as porcentagens dos tipospolínicos e classificados de acordo com a classe de frequência relativa. Foram encontrados71 tipos polínicos, definindo o mel como heterofloral, sendo as famílias Fabaceae e Myrtaceae as mais representativas em quantidade de tipos polínicos, e a espécie mais frequentes em todo o período de amostragem foi *Copaiferamartii*.Já *Spondiasmombin*, *Myracrodruonurundeuva* e *Triplarisweigeltiana* foram as espécies classificadas como pólen dominantes (PD). Dessa forma, é importante compreender os hábitos alimentares das abelhas sem ferrão, além de conhecer os recursos florais visitados por elas para então investir em técnicas de manejo adequadas que visem a manutenção dessas abelhas nas colônias.

**Palavras-chaves:**Abelha sem ferrão;Anacardiaceae; grãos de pólen;meliponicultura.

#### **ABSTRACT**

The bees have an important role in conserving biodiversity, such as pollination, since they are pollinated in the ankle of 75% of plant species. Thus, it ensures the maintenance of genetic variability, research and quality of various fruits. The pollen spectrum of honey from *Scaptotrigona*aff. *xanthotricha* was analyzed in order to identify the botanical origin of the floral resources used by this species. The identification of floral origin was performed based on the analysis of pollen types of 9 sizes of honeys collected from the Tapajós Campus meliponary of the Federal University of Western Pará (UFOPA), located in Santarém-PA. The analysis performed followed the standard method using the acetolysis process. Containers of at least 500 pollen grains per sample were made. From the results found, they were calculated as percentages of pollen types and classified according to the relative frequency class. We found 71 pollen types, defined as heterofloral, being the families Fabaceae and Myrtaceae as most representative in the amount of pollen types, and one species most frequent throughout the sampling period for *Copaiferamartii*. *Spondiasmombin*, *Myracrodruonurundeuva* and *Triplarisweigeltiana* were classified as dominant pollen (PD). Thus, it is important to understand the eating habits of stingless bees, and to know the floral resources heard by them to invest in management techniques that are used to maintain these bees in the colonies.

**Keywords:**Stingless bee; Anacardiaceae; pollen grains; meliponiculture.

# **SUMÁRIO**

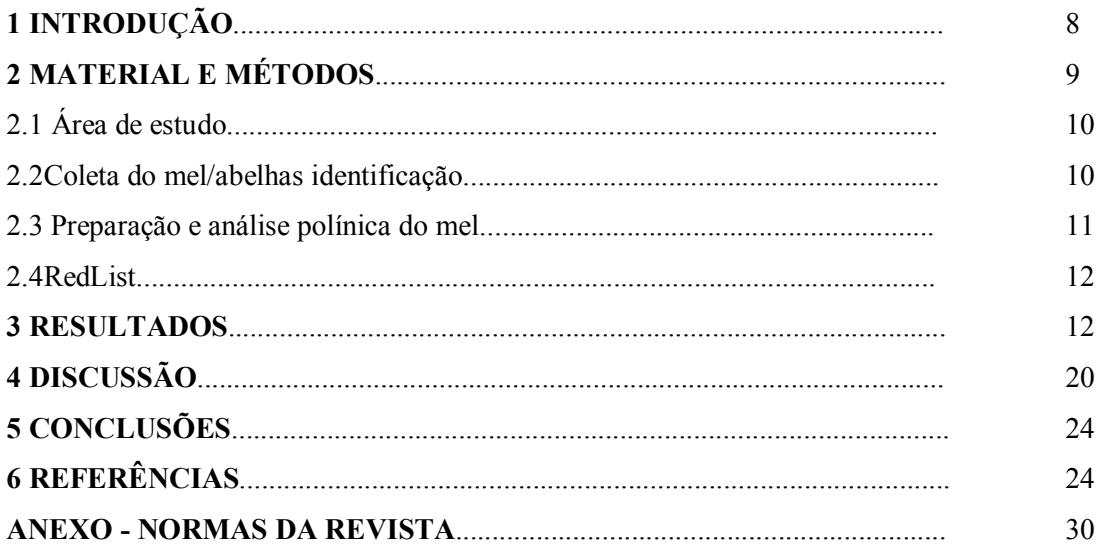

# **Melissopalinologiado mel de** *Scaptotrigona***aff.** *xanthotricha***Moure, (Apidae – Apinae – TRIGONINI)**

# Lucas Fonseca de Sousa<sup>1</sup> / Graciene Conceição dos Santos<sup>2</sup> / Vanessa Holanda **Righetti de Abreu² , \***

<sup>1</sup>Discente do curso de Bacharelado em Ciências Agrárias do Instituto de Biodiversidade e Florestas (IBEF) da Universidade Federal do Oeste do Pará (UFOPA), Santarém, Pará, Brasil.

²Docentes do Instituto de Biodiversidade e Florestas (IBEF) da Universidade Federal do Oeste do Pará (UFOPA), Santarém, Pará, Brasil.

\*Autora para correspondência: vanessahra@yahoo.com.br

## **1 INTRODUÇÃO**

 As abelhas têm um papel importante na conservação da biodiversidade, assim como na polinização, uma vez que as mesmas polinizam em torno de 75% das espécies vegetais (Matos e Santos 2019).Por isso, os meliponíneos são importantes para os diversos ecossistemas, e também são favoráveis como polinizadores comerciais. Dessa forma, garantem a manutenção da variabilidade genética, produtividade e qualidade de diversos frutos (Avila 2019).

 Conforme Hiedmann (2019) existem aproximadamente 400 espécies de abelhas sem ferrão conhecidas e catalogadas, dentre elas, cerca de 200 são encontradas no Brasil. Sendo assim, esses insetos se dividem em duas tribos: Meliponini e Trigonini.

 A espécie *Scaptotrigona*aff. *xanthotricha*Moure, 1950 é uma abelha que pertence à tribo Trigonini, que Segundo Villas-Bôas (2018), são abelhas de pequeno emédio porte, variando entre 2 à 11 mm. E essas abelhas estocam pólen e mel em potes de alimentos em lugares diferentes dentro da colméia, sendo eles em formato elipsoide (oval) e produzidos de cerume. É uma abelha conhecida popularmente como "canudo" ou "tucano".

 O mel é um produto natural proveniente da interação inseto-planta, logo, o mesmo possuirá gostos variados e características físicas e químicas específicas (Radaesk*et al*. 2019). O mel é consumido como alimento e fins medicinais pela espécie humana, assim como nas indústrias de produtos para beleza. Desse modo, é  comprovado que há uma diversidade em seu uso e no potencial econômico da sua produção (Ostrovskio 2019).

 Do ponto de vista econômico, a meliponicultura (criação de abelhas sem ferrão) é uma atividade que se mostra muito receptiva, devido a exclusividade e particularidade de seu produto (Venturieri *et al.* 2012). Essa atividade é muito comum, mantida pelos povos indígenas, como também por comunidades tradicionais em diversas partes do Brasil (Silva e Paz 2012).

 Assim sendo, a meliponicultura é também uma opção para a diversificação e melhor uso dos recursos naturais nas terras da Amazônia, além de ser uma atividade que pode integrar plantios florestais, fruteiras ou culturas de ciclo curto, proporcionando assim uma renda para aqueles que a praticam (Fernandes *et al.* 2018).

 Por isso, identificar a origem fitogeográfica e os fatores históricos e biológicos que indicam a relação com a área de estudo em prol da meliponicultura é relevante para beneficiar o meio ambiente, seja para preservar as espécies de plantas e também as espécies de abelhas que delas dependem para sua sobrevivência.

 Portanto, a melissopalinologia, que tem por finalidade identificar os tipos polínicos descobertos nos produtos elaborados pelas abelhas (Barth 2004), como mel, pólen e própolis (Souza *et al*. 2018), além dos próprios grãos de pólen que são estocados pelas abelhas nos potes, é uma análise essencial para a identificação fitogeográfica.

 Diante disso, objetivou-se fazer a análise melissopalinológica dos potes de mel da abelha canudo (*Scaptotrigona*aff. *xanthotricha*MOURE, 1950 – Tribo TRIGONINI) do Campus Tapajós, da Universidade Federal do Oeste do Pará (UFOPA), localizada em Santarém-PA, a fim de identificar a origem fitogeográfica e as espécies botânicas visitadas por essas abelhas, como também, quantificar os grãos de pólen presentes no mel, estimar as porcentagens e classes de frequência, no intuito de contribuir para o produtor de forma ecológica, informando-o a partir dessa análise quais espécies podem ser cultivadas durante o ano.

**2 MATERIAL E MÉTODOS**

**2.1 Área de estudo**

 A pesquisa foi realizada no Campus Tapajós da Universidade Federal do Oeste do Pará (UFOPA), às margens do rio Tapajós, no Baixo Amazonas (coordenadas de 54°44'30.70"O longitude e 2°25'8.87"S de latitude) (Figura 1).

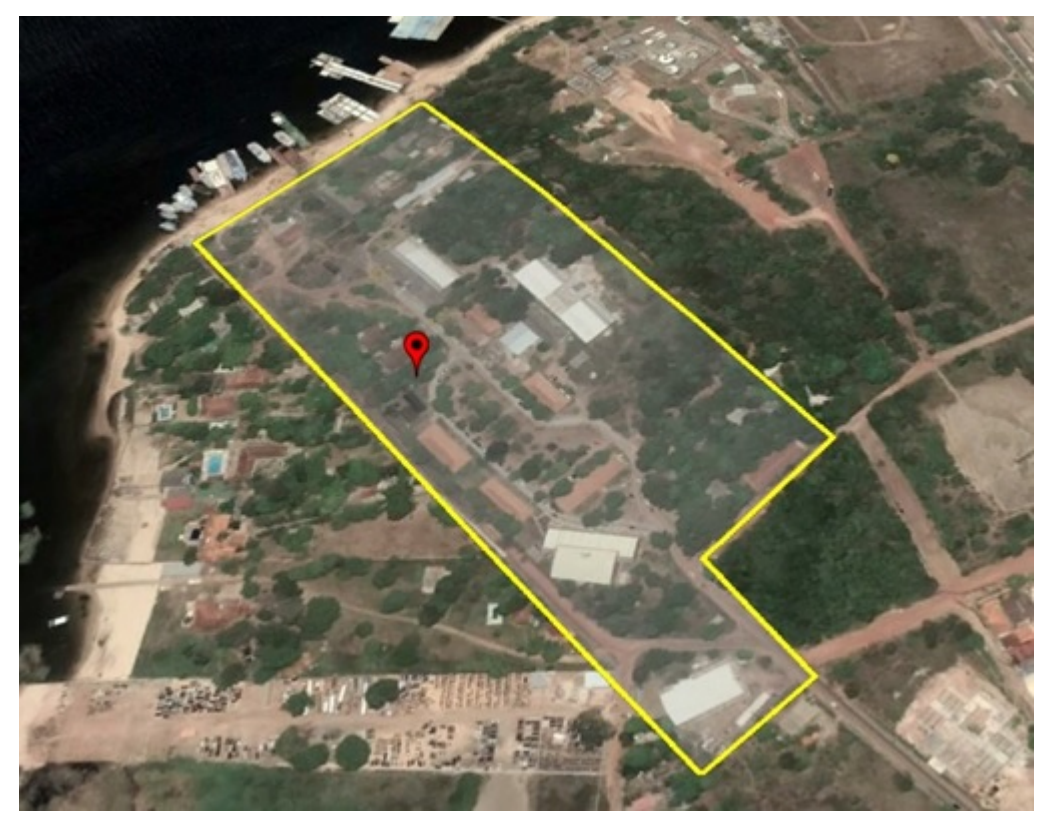

 **FIGURA 1.** Campus Tapajós da Universidade Federal do Oeste do Pará – UFOPA localização do meliponário (Ponto) (Fonte: Google Earth, 2019).

#### **2.2 Coleta do mel/abelhas e identificação**

 As amostras de mel da abelha "canudo" (*Scaptotrigona*aff. *xanthotricha*MOURE, 1950) foram coletadas com uma pipeta pasteur mensalmente durante o período de Novembro de 2018 a Agosto de 2019, com exceção de maio de 2019, onde não houve coleta pela abundância de chuva na região. As amostras sempre foram coletadas apenas de uma caixa e colocadas em potes plásticos devidamente fechados e armazenados num refrigerador com a temperatura com cerca de 10C° até o início do processamento.

 Para identificação das abelhas, foram coletados 10 indivíduos com o uso de rede entomológica. As abelhas passaram por um processo de acondicionamento, foram alfinetadas e etiquetadas, segundo os padrões entomológicos e enviadas para o laboratório de Bionomia, Biogeografia e Sistemática de Insetos (BIOSIS) da  Universidade Federal da Bahia (UFBA), para identificação e montagem do acervo de abelhas pela professora Dra. Favízia Freitas de Oliveira, especialista da área.

 A espécie *Scaptotrigona*aff. *xanthotricha*MOURE, 1950, é uma espécie nova que foi descrita pela pesquisadora Dra. Favízia Freitas de Oliveira do laboratório de Bionomia, Biogeografia e Sistemática de Insetos (BIOSIS) da Universidade Federal da Bahia (UFBA), e a publicação com as suas características morfológicas está em andamento.

- 
- **2.3 Preparação e análise polínica do mel**

 Para a diluição do mel foi utilizada a metodologia recomendada por Jones e Bryant Jr. (2004) e Novais, Absy e Santos (2013) utilizando etanol a 95% (ETOH). Posteriormente, cada amostra foi submetida ao processo de acetólise de acordo com o 83 método de Erdtman (1952).

 Após o processo de acetólise, foram preparadas, no mínimo, três lâminas de cada amostra utilizando gelatina glicerinada de Kisser (Salgado-Laboriau 1961 *apud* 1973), seladas com parafina (J. Müller modificado em Erdtman 1952) e depositadas na Palinoteca do Laboratório de Botânica e Palinologia – LABOP do IBEF/UFOPA para análise microscópica.

 Os tipos polínicos foram identificados com base em estudos morfológicos de grãos de pólen recentes e comparados com a literatura especializada nesta área e na coleção polínica (Palinoteca) do LABOP da UFOPA, chegando à categoria de família, gênero e/ou espécie dos grãos de pólen presentes no mel.

 A técnica de Louveaux*et al.* (1978) foi utilizada para a contagem, onde pelo menos 500 grãos de pólen foram contados sob microscopia de luz. Entretanto, mesmo quando não ocorre o mínimo de 500 grãos para contagem em 3 lâminas, foi estabelecido o preparo de no máximo nove lâminas para se obter o valor total daquela amostra (mesmo sendo o valor total inferior a 500).

 Após a análise microscópica, foram feitas fotomicrografias (100x imersão) em microscópio Zeiss com câmera AxioCamc5s e os grãos de pólen foram mensurados com auxílio de uma régua acoplada na ocular, e para a confecção das escalas foi utilizado o software Zen 2012.

 Os tipos polínicos foram agrupados em quatro classes de frequência relativa: pólen dominante – PD (mais de 45%), pólen acessório – PA (entre 15 a 44%), pólen isolado importante – PIi (entre 3 a 14%) e pólen isolado ocasional – PIo (menos de 3%) (Louveaux*et al.* 1978).

 A terminologia adotada foi a de Barth eMelhem (1988) e de Punt*et al.* (2007). Os resultados foram expostos em tabelas e gráficos confeccionadas no Microsoft® Excel® 2010, para uma melhor visualização dos resultados. Os palinogramas foram elaborados no programa Corel DRAW18®.

#### **2.4RedList**

 Instituída em 1964, a Lista Vermelha de Espécies Ameaçadas da União Internacional para a Conservação da Natureza progrediu para se transformar em uma fonte de informações mais abrangentes do mundo sobre o status de conservação global de espécies animais, fungos e vegetais e nos mostra onde e quais ações precisam ser tomadas para salvar os elementos básicos da natureza da extinção (Iucn2019).

 Por isso, nesse trabalho foi feita uma consulta ao RedList no seguinte site: https://www.iucnredlist.org/. O status referente ao grau de ameaça de cada espécie encontrada (referente ao tipo polínico)(Tabela 1).

#### **3 RESULTADOS**

 No período de novembro de 2018 a agosto de 2019, foram contados 8.168 grãos de pólen nas amostras de méis da abelha *Scaptotrigona*aff. *xanthotricha*MOURE, 1950, dentre eles foram encontrados 71 tipos polínicos e destes foi possível identificar 49 tipos distribuídos em 22 famílias, 14 gêneros e 21 espécies. Todos os 22 tipos polínicos indeterminados foram classificados como PIo (Tabela 1).

 As famílias que apresentaram maior diversidade de tipos polínicos coletados por essa abelha sem ferrão encontram-se na seguinte ordem: Fabaceae e Myrtaceae (6 tipos polínicos cada), Anacardiaceae, Rubiaceae e Sapindaceae (4 tipos polínicos cada), Salicaceae e Solanaceae (3 tipos polínicos cada), Arecaceae, Euphorbiaceae, Loranthaceae e Malpighiaceae (2 tipos polínicos cada), Annonaceae, Asteraceae, Burseraceae, Commelinaceae, Lythraceae, Malvaceae, Meliaceae, Moraceae, Polygonaceae, Rutaceae e Verbenaceae (1 tipo polínico cada) (Figura 1).

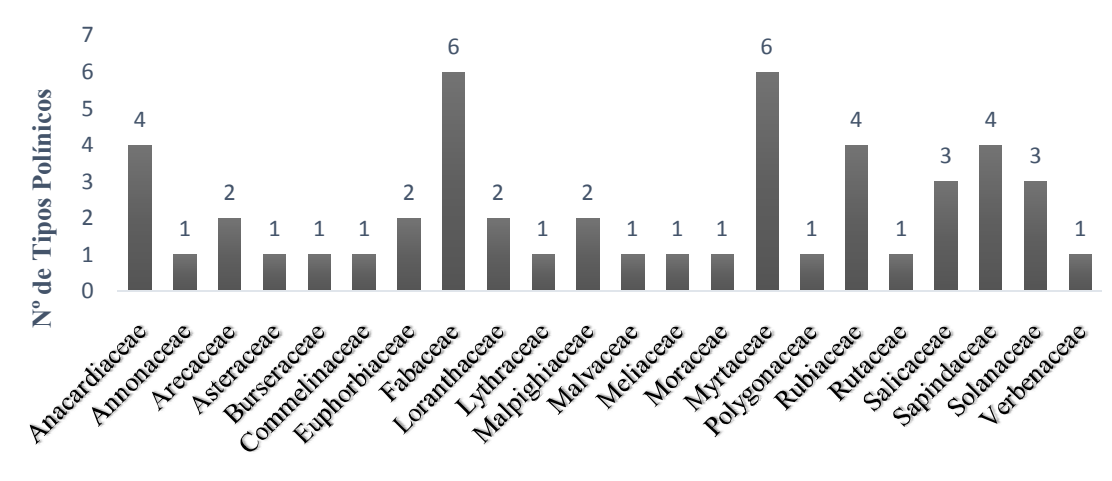

#### **Famílias Botânicas**

 **Figura 1.** Número de tipos polínicos encontrados nas famílias identificadas em amostras de méis de *Scaptotrigona*aff. *xanthotricha*MOURE, 1950, do meliponário do Campus Tapajós da Universidade Federal do Oeste do Pará (UFOPA) no período de nov/2018 a ago/ 2019.

 De acordo com a classificação de Louveaux*et al.* (1978), do total de 49 tipos polínicos identificados, apenas três desses foram classificados como Pólen Dominante (PD): *Myracrodruonurundeuva* (93,2% em ago), *Spondiasmombin* (83,4% em mar) e *Triplarisweigeltiana* (92,4% em jul) (Tabela 1). Já os tipos polínicos classificados como Pólen Acessório (PA) foram: *Myracrodruonurundeuva*(15,7% - jun), *Spondiasmombin* (36,6% em nov; 31,3% em dez; 38,8% em jan; 31,6% em fev; 15,5% em jun). *Copaiferamartii*(21,4% em dez; 17,6% em jun), *Tamarindus indica* (31,0% em jan; 32,7 % em fev), *Eugenia brasiliensis* (36,6% em nov; 15,1% em dez; 16,9% em fev), *Psidiumcattleyanum* (26,4% em abr), *Psidiumguajava* (15,7% em abr), *Syzygiummalaccense*(21,0% em jun), *Serjania* tipo (19,1% em abr) (Tabela1).

 Os demais foram classificados como Pólen Isolado importante (PIi) e Pólen Isolado ocasional (PIo) (Tabela 1). Os tipos polínicos não identificados ocorreram em todos os meses,exceto maio pois não houve coleta neste mês devido à abundância de chuva na região.

 Durante os meses estudados notou-se que janeiro e fevereiro foram os que apresentaram maior riqueza de tipos polínicos, 19 e 16, respectivamente. Os outros meses como junho, julho e novembro apresentaram 14 tipos polínicos cada. Dezembro e março apresentaram 13 tipos polínicos. E os meses de abril e agosto foram os que apresentaram menor abundância, com apenas 12 tipos polínicos cada.

 Desse modo, observa-se também nesse estudo que durante os meses de março, julho e agosto, que tiveram tipos polínicos dominantes, não houve a presença de pólens acessórios, ocorrendo poucos isolados importantes e um número considerável de pólen isolado ocasional. Entre esses tipos polínicos foi observado que 8 deles apareceram somente uma vez, sendo eles das famílias Asteraceae, Commelinaceae, Lythraceae, Malvaceae, Moraceae, Polygonaceae, Rutaceae, e Verbenaceae, enquanto apenas 1 ocorreu durante todos os meses: *Copaiferamartii* pertencendo a família Fabaceae (Tabela 1).

 Durante as análises houve oscilação na quantidade de grãos de pólen, sendo amostrados da seguinte forma: novembro (246 grãos), dezembro (192 grãos), janeiro (606 grãos), fevereiro (793 grãos), março (3049 grãos), abril (383 grãos), maio (0, pois não houve coleta do mel), junho (738 grãos), julho (1046 grãos) e agosto (1115 grãos) (Fig. 2). Assim, observou-se que em alguns meses não foi possível fazer a contagem de no mínimo 500 grãos de pólen.

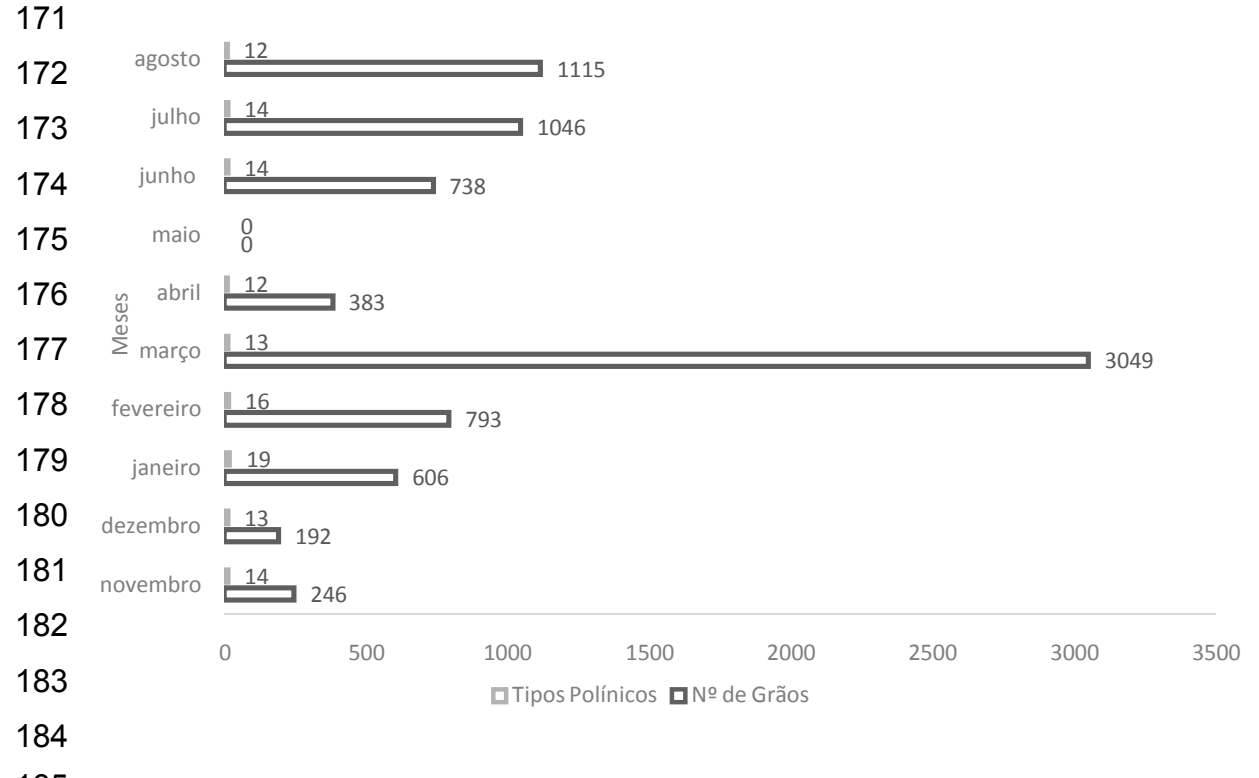

 **Figura 2.** Números de grãos de pólen e tipos polínicos encontrados nas amostras de méis de *Scaptotrigona*aff. *xanthotricha*MOURE, 1950, do meliponário do Campus Tapajós da Universidade Federal do Oeste do Pará (UFOPA) no período de nov/2018 a ago/2019.

 Nesses meses em que a quantidade de pólen foi inferior a contagem mínima de 500 grãos os tipos polínicos com maiores frequências foram: Anacardiaceae– *Spondiasmombin*(36,6% em nov; 31,3% em dez e 12,5% em abr); Fabaceae – *Copaiferamartii*(12,6% em nov; 21,4% em dez e 11,0% em abr); Myrtaceae – *Eugenia brasiliensis* (36,6% em nov; 15,1% em dez), *Psidiumcattleyanum*(26,4% em abr), *Psidiumguajava*(15,7% em abr) e Sapindaceae –*Serjania* tipo (19,1% em abr) (Tabela 1). Pode-se observar que devido à quantidade de pólen ser baixa nesses meses, três tipos polínicos foram bem representativos.

 Já nos meses em que não houve essa alteração na quantidade de grãos de pólen e a contagem mínima foi superior a 500 grãos, os tipos polínicos mais frequentes foram: Anacardiaceae –*Myracrodruonurundeuva*(15,7 em jun / 93,2% em jul) e *Spondiasmombin*(38,8% em Jan / 31,6% em fev / 83,4% em mar / 15,5% em Jun); Fabaceae –*Copaiferamartii*(17,6% em jun) e *Tamarindus indica* (31,0% em jan / 32,7 % em fev); Myrtaceae – *Eugenia brasiliensis* (16,9% em fev) e *Syzygiummalaccense*(21,0% em jun); Polygonaceae –*Triplarisweigeltiana*(92,4% em jul); Sapindaceae – *Serjania* tipo (19,7% em jun) (Tabela 1).

 Portanto, mesmo com essas oscilações que ocorreram, depois de analisar todas as amostras de méis, é notório que essas abelhas sem ferrão visitaram diferentes espécies de plantas, classificando assim essas amostras de méis como heteroflorais.

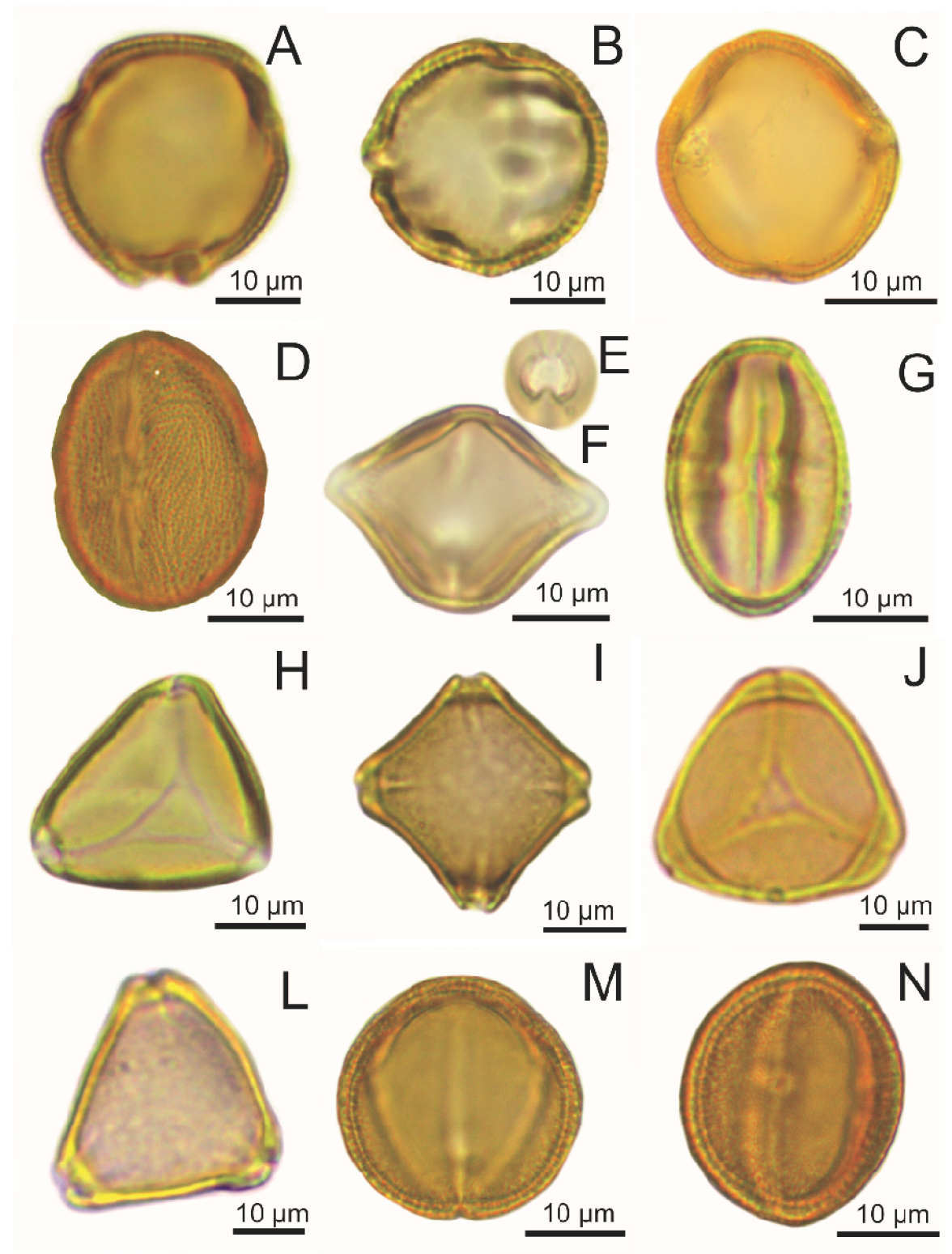

 **Figura 3.**Tipos polínicos encontrados em amostras de méis de *Scaptotrigona*aff. *xanthotricha* do meliponário do Campus Tapajós da UFOPA: **A-D.**Anacardiaceae:**A-B.***Myracrodruonurundeuva*; **C- D.***Spondiasmombin*;**E-G.**Fabaceae: **E-F.***Copaiferamartii*;**G.***Tamarindus indica*; **H-L.**Myrtaceae:**H.***Eugenia brasiliensis*; **I.***Psidiumcattleyanum*; **J.***Psidiumguajava*; **L.***Syzygiummalaccense*;

**M-N.**Polygonaceae:*Triplarisweigeltiana*.

213 **TABELA 1.** Frequências dos tipos polínicos encontrados em amostras de méis de *Scaptotrigona*aff. *xanthotricha* do meliponário do Campus Tapajós

214 da Universidade Federal do Oeste do Pará (UFOPA). Pólen Dominante-PD (mais de 45%); Pólen Acessório-PA (entre 15 a 44%); Pólen Isolado<br>215 importante-PIi (entre 3 a 14%) e Pólen Isolado ocasional-PIo (menos de 3%). Red

215 importante-PIi (entre 3 a 14%) e Pólen Isolado ocasional-PIo (menos de 3%). RedList. Date Deficient (DD); LeastConcern (LC).

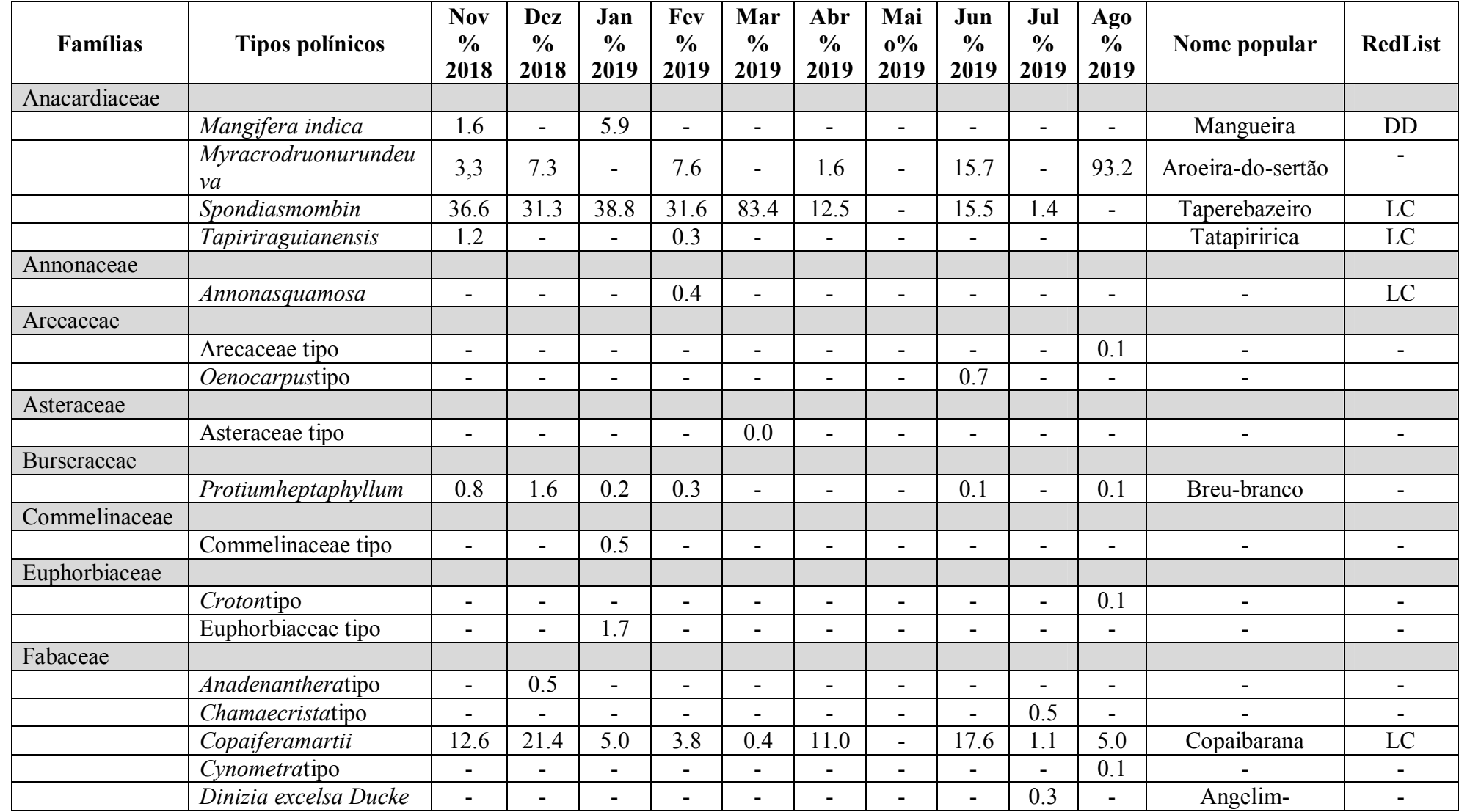

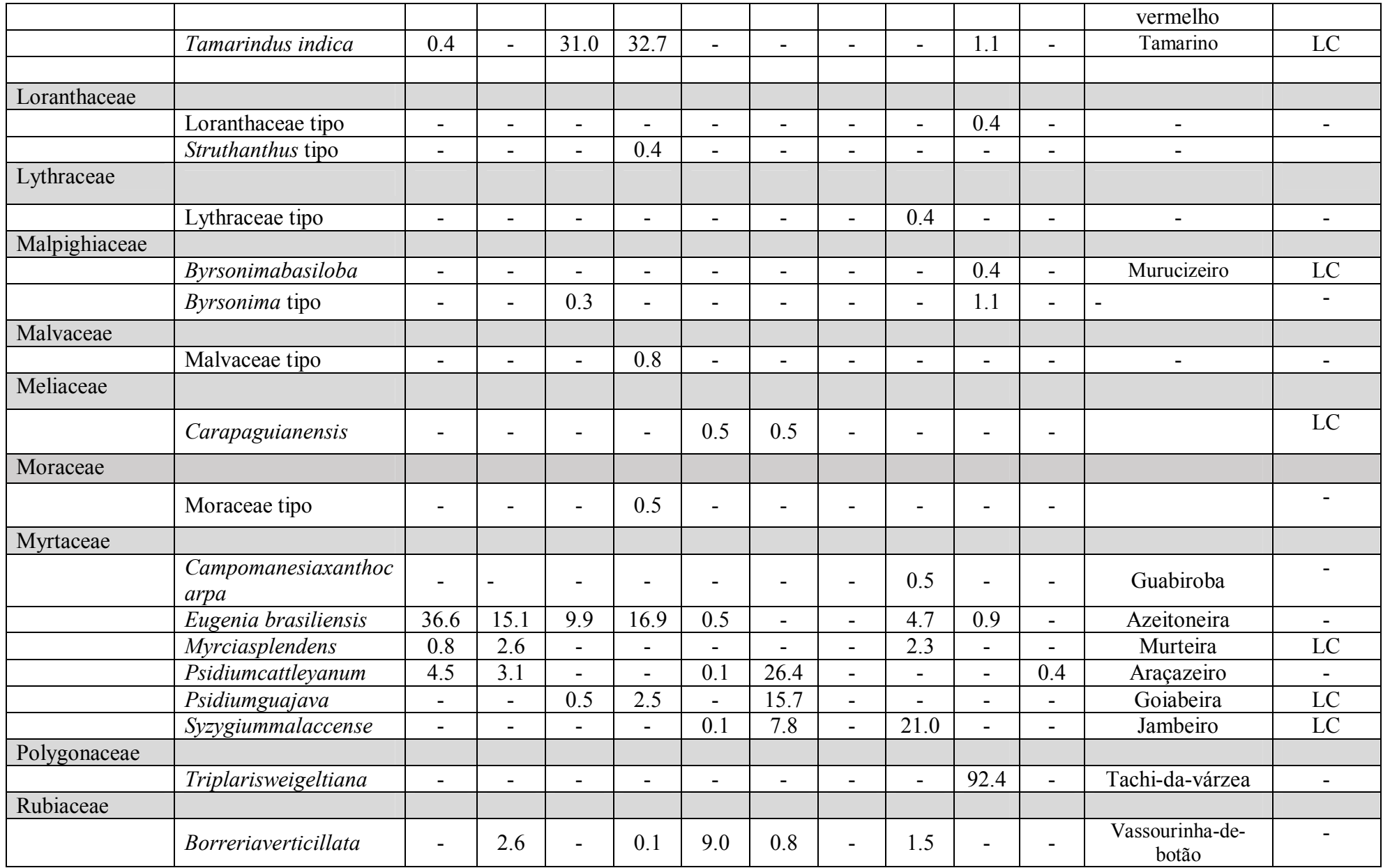

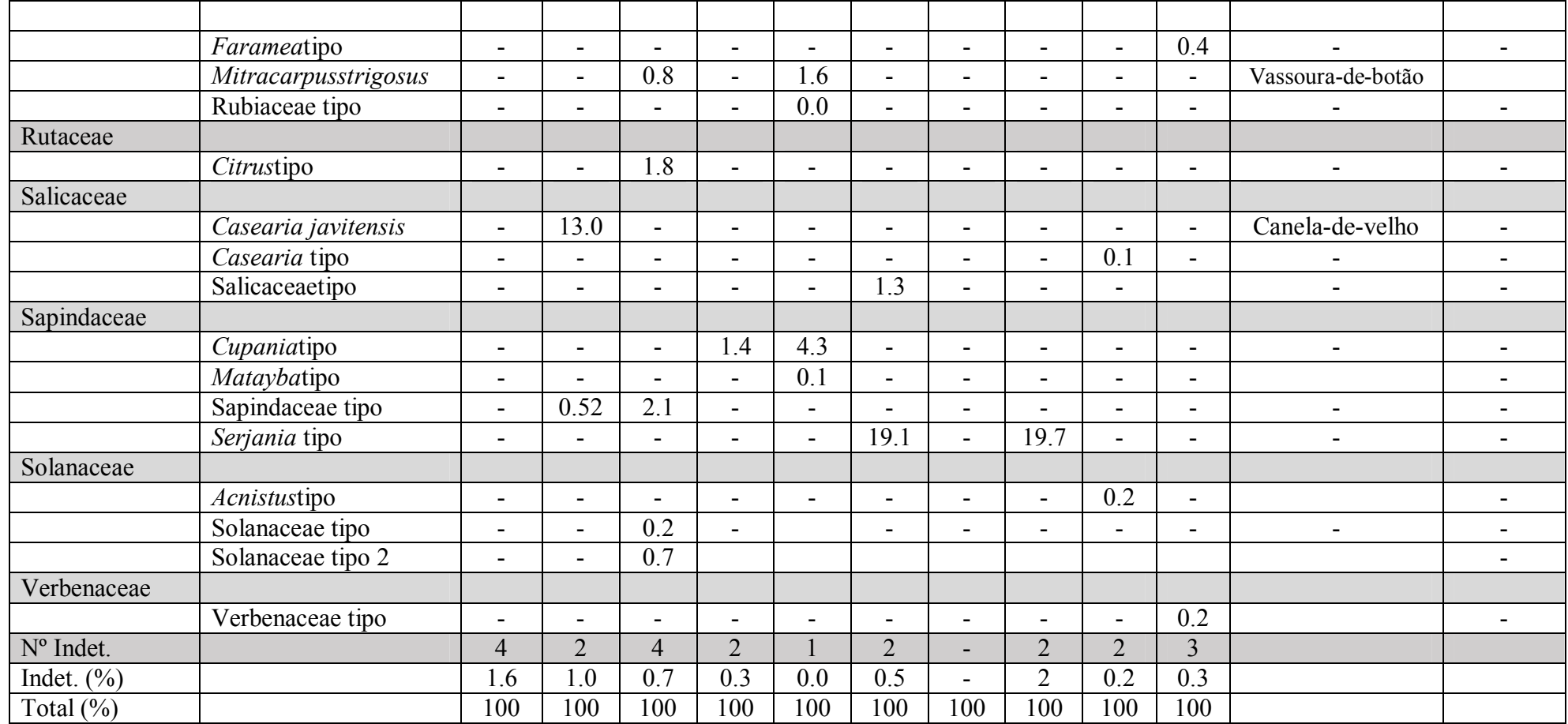

216

217

#### **4DISCUSSÃO**

 Nas análises das amostras de méis foi observada uma grande diversidade de tipos polínicos coletados pela *Scaptotrigona*aff. *xanthotricha.* Sendo que as famílias mais visitadas, quanto ao número de tipos polínicos, foram Fabaceae e Myrtaceae.Faria *et al.* (2012) constatou em seu estudo que as abelhas da tribo Trigonini e a *Apismellifera* L. (Apini) também visitaram com mais frequência espécies de Fabaceae e Myrtaceae.

 A partir de resultados dos trabalhos de Marques-Souza (2010) e Aleixo *et al.* (2013) em levantamentos da flora meliponícola é notório que a família Fabaceae também se destacou em número de tipos polínicos, isso se deve pelo fato dessa família apresentar uma ampla distribuição geográfica. Na Amazônia a mesma tem uma grande representatividade, devido ser uma região com uma vasta diversidade de espécies. Santos *et al.* (2018). Essa família é de grande importância na alimentação das abelhas, pois além de oferecer o néctar como recurso alimentar, também apresenta florescimento o ano todo (Conceição 2013).

 Ferreira *et al.* (2010) em seu estudo encontrou uma alta diversidade de pólen de Myrtaceae na alimentação da *Scaptotrigonadepilis.* As flores das espécies dessa família são geralmente de cor branca, com estames numerosos, suas pétalas e/ou estames atuam como atrativos visuais aos polinizadores, contudo, os estames são, geralmente, as estruturas mais notáveis na flor quando ela está aberta, envolvidos na atração visual e olfativa dos polinizadores. Logo pela manhã essas flores expiram um odor suave adocicado, sendo uma estratégia direcionada para atrair as abelhas. A polinização nessas espécies é bastante diversificada, sendo visitada por uma grande variedade de animais, tendo as abelhas como suas principais polinizadoras (Diniz-Buschini 2016).

 Com relação aos meses que tiveram menor frequência de tipos polínicos, estes foram representados por abril e agosto. Observou-se que esses meses tiveram um total de 12 tipos polínicos cada. Contudo, a atratividade ou até mesmo a disponibilidade de recursos florais para forrageamento da abelha pode ter contribuído com essa baixa quantidade. Ferreira *et al.* (2010) destacou que a localização e disponibilidade das fontes de alimentos pode ter influência na coleta de pólen. Porém, janeiro foi o mês com maior riqueza de tipos polínicos, apesar de não ter tantos grãos de pólen como foi observado em março, julho e agosto, passando de mil.

 Marques-Souza (2002) verificou em seu estudo que durante o forrageamento da *Scaptotrigona* sp., na busca por fontes alternativas, pode ter ocorrido problema na comunicação entre as campeiras com as demais abelhas da colméia, não passando a informação e nem conseguindo se comunicar entre si sobre as fontes exatas mais produtivas, provocando a dispersão das abelhas na busca por recursos florais alternativos, consequentemente, coletando uma variedade maior de espécies florais.

 Nas amostras de mel foi observada a presença da espécie *Copaiferamartii* em todos os meses. A floração dessa espécie ocorreu somente em julho (2018 e 2019), demonstrando que a abelha estocou pólen. Freitas e Oliveira (2002) observaram em seu estudo que a espécie *Copaiferalangsdorffii* tem comportamento fenológico sazonal, e entre as espécies de visitantes, a abelha *Scaptotrigona*cf. *depiles* foi uma das mais frequentes, sendo um polinizador efetivo, pelo fato de carregar muitos grãos de pólen. Os autores ainda afirmam que as flores são reunidas em inflorescências paniculadas, multiflorais, com uma coloração branco-esverdeadas, opacas, com pétalas ausentes e seu cálice é formado por quatro sépalas livres, com odor intenso, suave e doce desde sua abertura, sendo isso um atrativo para as abelhas.

 De acordo com Silva *et al.* (2013), Santarém apresenta dois regimes pluviométricos, chuvoso (janeiro a junho) e menos chuvoso (agosto a novembro). Os autores afirmam que os meses de julho e dezembro ocorre a transição do período chuvoso para o seco e do período seco para chuvoso, respectivamente. Observa-se que no presente estudo que os meses de janeiro e fevereiro (chuvoso) tiveram uma maior quantidade de tipos polínios, e logo em seguida os meses de junho (chuvoso), julho e novembro (menos chuvoso). Correia*et al*. (2018) argumentam em seu trabalho que as precipitações pluviométricas provocam a redução e interrupção das atividades externas às colônias. Em contrapartida, as análises das amostras de méis demonstraram que a abelha forrageou tanto no período chuvoso, quanto no período menos chuvoso, ressaltando que no período chuvoso ela visitou muitas espécies botânicas devido à abundância de tipos polínicos apresentada nos meses de janeiro e fevereiro (Figura 1).

 Segundo Macieira eProni (2004), todas as espécies de organismos existentes vão se diferenciar em conformidade com suas preferências e tolerâncias térmicas, ou seja, cada indivíduo tem a habilidade de se adaptar de acordo com a condição do ambiente, uma vez que a temperatura determina a distribuição e limita as atividades dos

 organismos. De acordo com Sá Filho (2016) em regiões que apresentam baixas temperaturas ambientais as abelhas tiveram que aprimorar seus mecanismos para o aquecimento corporal e colonial, contudo, em lugares com temperaturas elevadas elas tiveram que evoluir seus mecanismos para baixar as temperaturas corporal e colonial, mantendo assim as condições climáticas internas numa faixa de temperatura que possa permitir o crescimento e sobrevivência dos imaturos, bem como a sobrevivência da colônia.

 Dessa forma, os três meses que apresentaram pólen dominante observou-se que eles aconteceram em períodos distintos, durante a chuva, transição do período chuvoso para o seco e seco para o chuvoso. Em março (período chuvoso) a espécie *Spondiasmombin* (Anacardiaceae) teve representatividade de 83,4%. Já em julho (período de transição do chuvoso para o seco) *Triplarisweigeltiana* (Polygonaceae) apresentou 92,4%. E em agosto (período menos chuvoso) *Myracrodruonurundeuva* (Anacardiaceae) foi representada por 93,2% (Tabela 1). Luz *et al*. (2019) enfatizou que a abelha *Scaptotrigona postiça* frequentou várias espécies de plantas, mas concentrou seu forrageamento em poucas famílias, principalmente Anacardiaceae.

 Ramos (2009) em seu estudo com a espécie *Spondiasmombin*relata que ela foi visitada por uma variedade de insetos, sendo as abelhas as principais polinizadoras, pelo fato de apresentar um comportamento de tocar nas partes reprodutivas e por visitarem com grande frequência a planta. Além disso, suas flores exibem odor adocicado, com cálice verde claro, corola branca, filetes brancos e anteras amarelas, com sistema reprodutivo xenogâmico, isto é, necessita da polinização cruzada. A autora ainda afirma que a floração da espécie ocorreu no período seco, em julho, com pico de floração em agosto e setembro.

 Já em julho *Triplarisweigeltiana* foi a espécie mais abundante. Segundo Sousa*et al*. (2008), a espécie *Triplarissurinamneses* apresenta inflorescências paniculadas, apresentando flores de cor rósea no começo da floração, e coloração castanho escuro durante a dispersão, sua floração ocorre de agosto a setembro podendo se estender até outubro. O autor ainda enfatiza que durante a floração as copas das árvores ficam coloridas e vistosas, sendo um chamativo para as abelhas. Para Brandbyge (1986) as abelhas da subfamília Meliponinae foram as que mais visitaram essas flores.

 Já em agosto, outro mês que apresentou pólen dominante, a abelha sem ferrão concentrou maior parte de seu forrageamento na espécie *Myracrodruonurundeuva*que foi utilizada como sua maior fonte de alimento durante esse mês. Segundo Aleixo *et al*. (2016) essa mesma espécie botânica foi visitada pela abelha *Scaptotrigona*aff*depilis*, e a alta concentração de recursos disponíveis nas flores serve como exibição individual para as abelhas. Durante a floração sua copa fica completamente sem as folhas, restando apenas as flores (Santos *et al.* 2018). Essa espécie floresceu no mês de agosto a outubro (menor precipitação) e apresenta uma alta produção no número de flores, pois, com o conjunto de flores em inflorescências e em grande quantidade disponíveis, consequentemente, isso se torna um atrativo visual a longa distância para os polinizadores, bem como, pela disponibilidade do pólen e néctar (Kiill*et al.* 2010).

 Em relação aos tipos polínicos classificados como pólen isolado ocasional Barth (1989) afirma que apesar destas espécies apresentarem pouca importância quanto à quantidade do néctar fornecido à abelha, eles são fundamentais na determinação da origem e procedência geográfica da amostra, a autora ressalta também que esse fator pode estar relacionado com a própria planta, como pequena produção de pólen ou ao comportamento de coleta da abelha. Martins *et al.*(2011) alega que muitas vezes os grãos de pólen com baixa frequência podem entrar na composição do mel de forma acidental.

 De acordo com Modro*et al*. (2011) a ocorrência de tipos polínicos entre 1 e 10% são considerados como recursos secundários, isto é, com pouca atratividade para à abelha. Ainda assim, esses espectros polínicos podem ser eventualmente utilizados como suplemento alimentar para as colônias, quando o fornecimento de pólen estiver sujeito as variações sazonais. De acordo com Marques-Souza *et al.* (2007) as espécies botânicas sazonais são importantes para as abelhas nativas da Amazônia, pois, durante o período que a produção e oferta do pólen e néctar forem baixos, elas terão fontes de alimentos alternativos.

 Nas amostras estudadas, verificou-se que as abelhas sem ferrão durante sua procura para coletar néctar e pólen, visitaram diferentes espécies botânicas para seu forrageamento. Essa interação das abelhas com um grande número de flores de diversas espécies de plantas demostra um padrão generalista (Kloc*et al*. 2019). Segundo Ramalho *et al.* (2007) esse hábito é considerado uma necessidade entre as abelhas

 eussociais, pois precisam de alimento durante o ano todo para suprir as necessidades de suas colônias e as altas taxas de reprodução. De acordo com Alencar (2013), por essas abelhas buscarem uma grande diversidade de fontes de alimento, podem ser denominadas polilécticas.

#### **5 CONCLUSÃO**

 Conclui-se que a abelha *Scaptotrigona*aff. *xanthotricha* demonstrou hábito generalista, visitando diversas espécies de plantas para a coleta do néctar e do pólen, classificando assim, o mel como heterofloral. As famílias Fabaceaee Myrtaceae foram as mais visitadas, quanto ao número de tipos polínicos, tendo preferência pela espécie *Copaiferamartii*(Fabaceae) que esteve presente em todas as amostras, já as famílias Anacardiaceae e Polygonaceae foram as que apresentaram pólen dominante. Portanto, a identificação das espécies botânicas através da melissopalinologia é essencial para o desenvolvimento da meliponicultura ao fornecer o calendário das plantas, de acordo com a preferência e hábitos alimentares das abelhas, além de identificar a origem botânica do mel produzido por elas.

#### **AGRADECIMENTOS**

- Agradeço ao Laboratório de Botânica e Palinologia (LABOP).
- **ORCID**

366 Vanessa Holanda Righetti de Abreu **D**http://orcid.org/0000-0002-2989-3151.

#### **6 REFERÊNCIAS**

 Aleixo, K . P.; Menezes, C.; Imperatriz-Fonseca; V. L.; Silva, C. I. da.Seasonal availability of floral resources and ambient temperature shape stingless bee foraging

behavior (Scaptotrigonaaff. depilis). **Apidologie**, [s.l.], v. 48, n. 1, p.117-127, 18 jun.

- 2016. Springer Nature.
- Aleixo, K. P.;Pollen collected and foraging activities of
- *Frieseomelittavaria*(Lepeletier) (Hymenoptera:328 Apidae) in an urban lasdscape.
- Sociobiology, v. 60, p. 266-276. 2013.

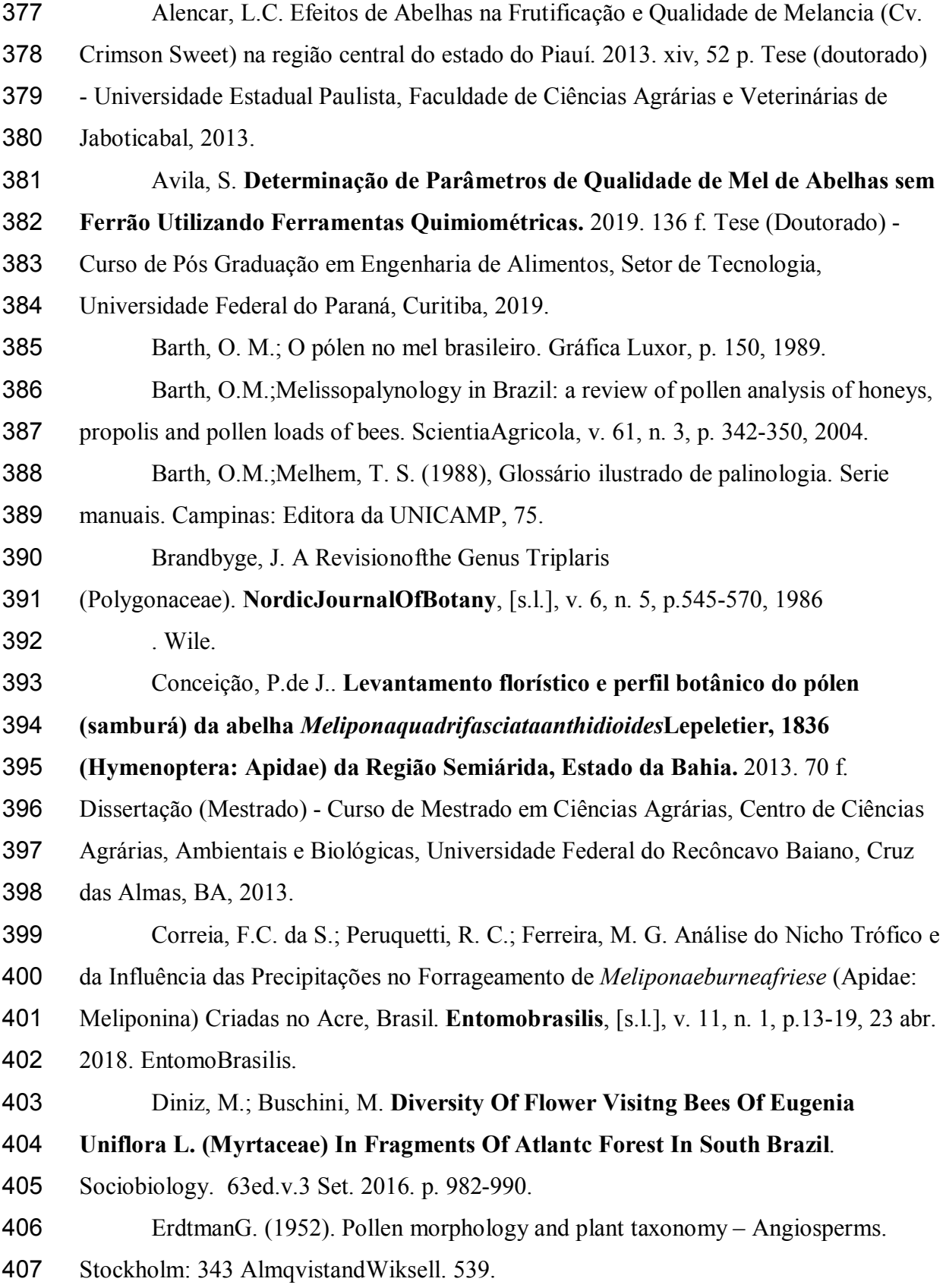

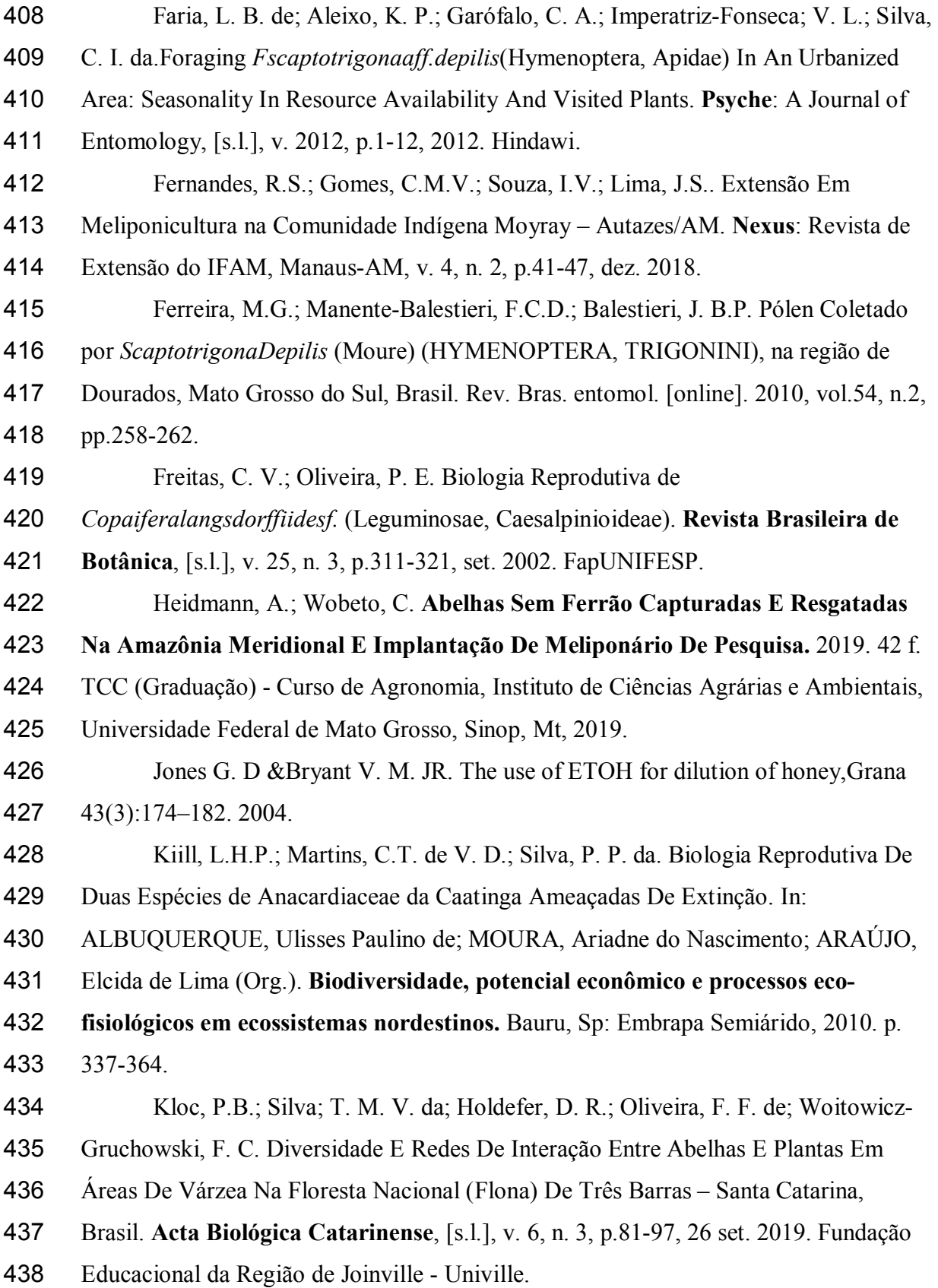

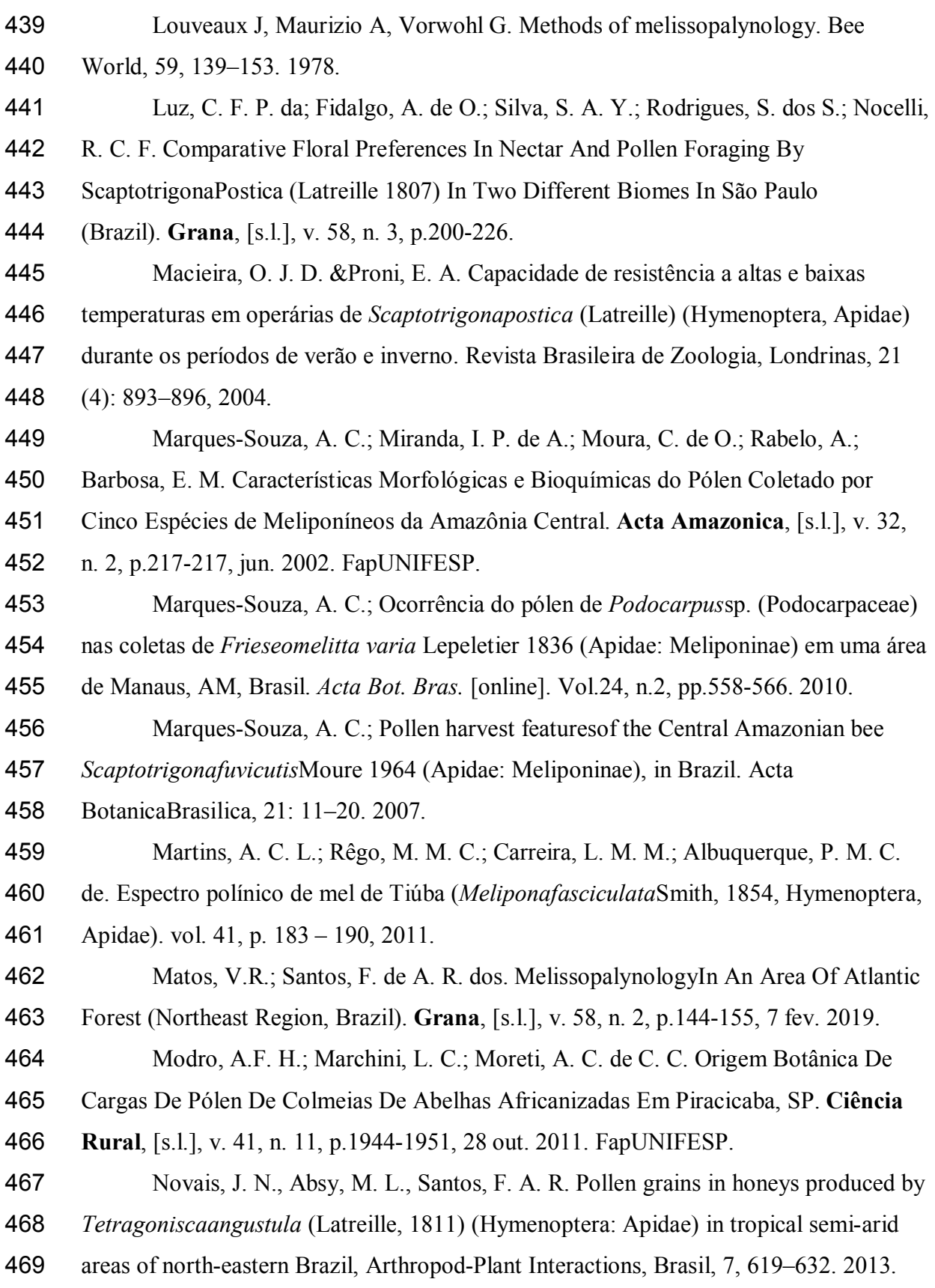

 Ostrovski, K. R. **Desenvolvimento, produção e qualidade do mel de abelha**  *MandaçaiaMQQ* **em ambientes urbano e rural.** 2019. 131 f. Tese (Doutorado) - Curso de Pós Graduação em Zootecnia, Setor de Ciências Agrárias, Universidade Federal do Paraná, Curitiba, 2019. Punt, W., Blackmore, S., Nilsson, S, Thomas, A. L. E. Glossary of pollen and spore terminology. RevPaleobotPalynology, v. 43, p.1–81. 2007. Radaeski, J.N.; Silva, C.I.; Bauermann, S.G. Melissopalinologia no Rio Grande Do Sul: revisão e caracterização das espécies botânicas potenciais à apicultura e meliponicultura. **Acta Biológica Catarinense**, [s.l.], v. 6, n. 2, p.63-75, 11 jul. 2019. Fundacao Educacional da Regiao de Joinville - Univille. Ramalho M, Silva MD, Carvalho CAL. Dinâmica de uso de fontes de pólen por *Meliponascutellaris*Latreille (Hymenoptera: Apidae): uma análise comparativa com *Apis melífera* L. (Hymenoptera: Apidae), no Domínio Tropical Atlântico. Neotropical Entomology 36: 38–45. 2007. Ramos, M. C. Ecologia da polinização de taperebá (*Spondiasmombin* L., Anacardiaceae) em área de floresta secundária no município de Santo Antônio do Tauá, Pará, Brasil. Dissertação (Mestrado em zoologia) – Museu Paraense Emílio Goeldi e Universidade Federal do Pará, Belém, 2009. Iucn 2019. The IUCN Red List of Threatened Species.Version 2019-2. http://www.iucnredlist.org. Sá Filho, G. F. de. **Forrageamento de abelhas sem ferrão**  *Meliponasubnitida***(Apidae, TRIGONINI) Em Uma Área De Brejo De Altitude No Nordeste Brasileiro.** 2016. 44 f. Dissertação (Mestrado) - Curso de Pós Graduação em Ecologia e Conservação, Universidade Federal Rural do Semi-Árido, Mossoró, Rn, 2016. Salgado-Labouriau, M. L. (1973), Contribuição à palinologia dos Cerrados, Rio de Janeiro, Academia Brasileira de Ciências, 291. Santos, A. S.; Silva, R. L.; Azevedo, A. L.; Oliveira, A. S.; Silva, A. E.; Silva, C. de A. Riqueza florística de Fabaceae em diversos ecossistemas do município de Lábrea, estado do Amazonas, Brasil. Cadernos de Agroecologia – ISSN 2236-7934 – Anais do VI CLAA, X CBA e V SEMDF – Vol. 13, N° 1, 2018.

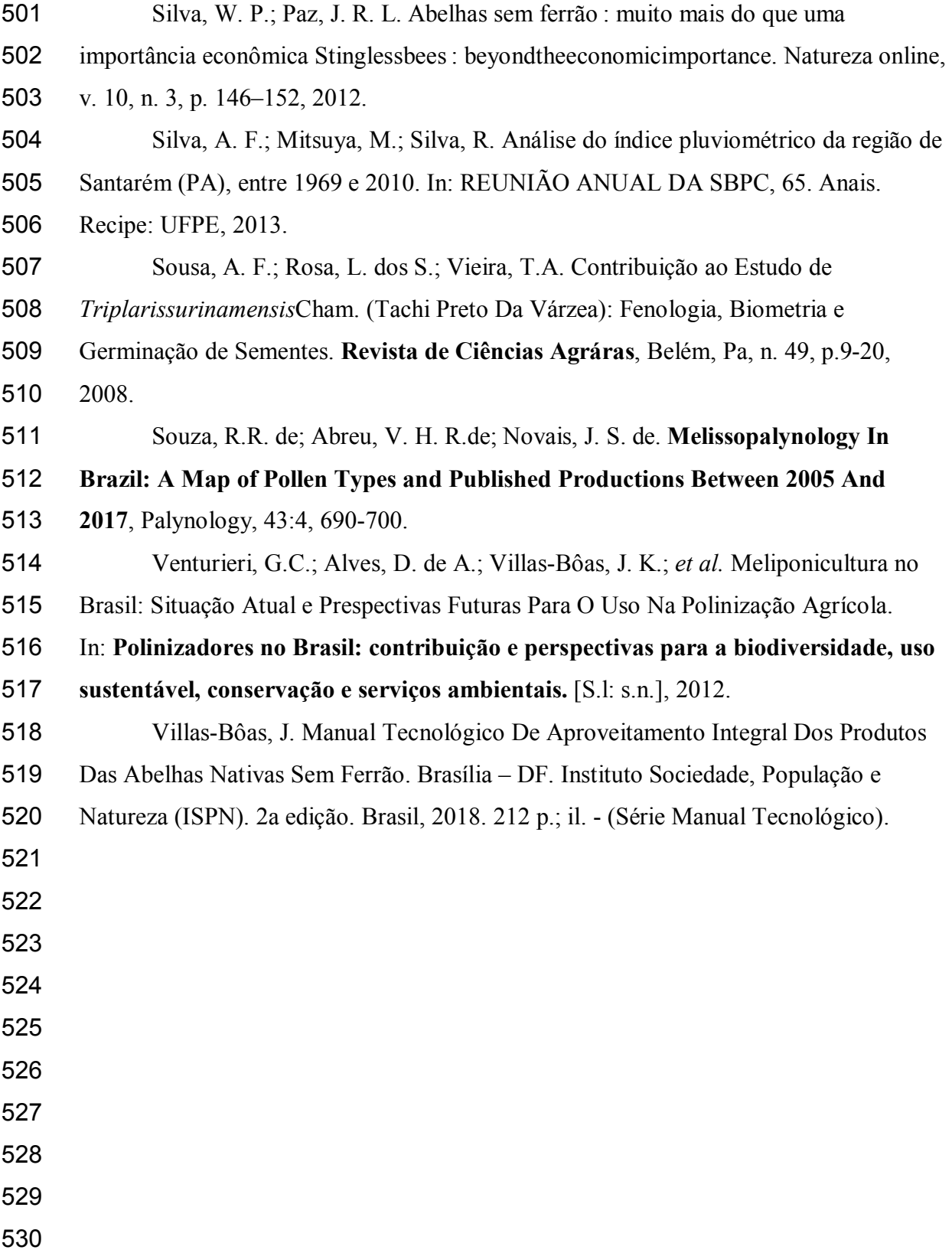

## **ANEXO DA REVISTA**

ACTA AMAZÔNICA - https://acta.inpa.gov.br/guia\_ingles.php

## **INSTRUCTIONS TO AUTHORS**

It is expected that manuscripts submitted to ActaAmazonica are prepared according to the Instructions to Authors (guidelines). Thus, please make sure your manuscript follows these guidelines before uploading your submission. Manuscripts that do not adhere to the Journal´s instructions are returned to authors.

1. Maximum size of an individual file should be 2 MB.

2. A letter submitting the manuscript (cover letter) should state that:

a) The research data are original and accurate; b) all the authors participated substantially and are prepared to assume public responsibility for its content; c) the contribution presented to this journal has not previously been published, nor has it been submitted for publication elsewhere, entirely or in part. Upload the cover letter upon submission.

3. **The manuscripts must be written in English**. The veracity of the information contained in the manuscript is exclusive responsibility of authors.

4. Maximum length for articles and reviews is 30 pages (or 7500 words, disregarding the title page), ten pages (2500 words) for short communications, and five pages for other contributions.

5. Manuscripts properly formatted according to the "Instructions to authors" are sent to Associate Editors for pre-evaluation. In this first judgment it is taken into consideration the scientific relevance and intelligibility of the manuscript, and its scope within the Amazonian context. In this phase, contributions outside of the scope of the Journal or of little scientific value are declined. Manuscripts approved in the first judgment are sent to scientific referees for evaluation, at least two reviewers; experts from institutions other than those of the authors.

6. Acceptance of manuscripts will be based on the scientific content and the correct formatting according to the Journal guidelines.

7. Manuscripts requiring corrections will be returned to the authors for revision. The revised version needs to be uploaded in the Journal system in TWO weeks' time. A response letter is required to be returned with the revised version. In this letter, please

detail the modifications made to the manuscript. Recommendations not incorporated into the revised version, if any, need to be responded. The entire process is online, and can be followed at the Journal Web site, http://mc04.manuscriptcentral.com/aa-scielo.

8. Follow these instructions to prepare and upload the manuscript:

a. Authorship and manuscript information (Title page, please use the word format): This page must contain the manuscript title, authorship (last name in uppercase letter), full institutional address of the authors, and email of the corresponding author. Do NOT abbreviate names of institutions. Use an asterisk (\*) to indicate the corresponding author. Only the e-mail of the corresponding author is required in the title page of the manuscript.

#### **Upon submission, upload this file selecting the option: "Title page".**

b. Main body of the text (main document , please use the word format). The text of the manuscript should follow this order: Title, Abstract, Keywords, Introduction, Materials and Methods, Results, Discussion, Conclusions, Acknowledgements , References, Figure legends, and Tables. It is also required to include a "*Titulo, Resumo and Palavras-chave*" in Portuguese OR Spanish.

#### **Upon submission upload this file as "Main document".**

c. Figures. Up to seven figures are permitted for articles. Each figure MUST be uploaded as a separate file. Figures should be in the graphic format (JPG or TIFF) and of high quality and resolution (300 dpi). Use 600 dpi for bitmap illustration.

#### **Upload each of these files selecting the option: "Figure".**

d. Tables. Five tables are permitted for articles. Use single spacing and the table function for typing tables. Please insert the Tables at the end of the text of the manuscript (main document ), after the "Figure legends".

9. Short communications are to be written separating the topics (Introduction, Materials and Methods, Results, Discussion and Conclusions) in paragraphs, but without including their titles. They also have to include all the sections of the full article (e.g.: Title, authorship, affiliation, electronic address, Abstract, Keywords, Acknowledgements, References). Three figures and two tables are permitted. Upload the "title page", "main document", figures and tables as described previously (Item 8).

10. Full name of authors and their institutional addresses and e-mails must be registered in the Journal system.

11. IMPORTANT NOTE: Manuscripts not properly formatted according to the "Instructions to Authors" are NOT accepted for publication.

#### **FORMAT AND STYLE**

12. The manuscript is to be prepared with a text editor (e.g. doc or docx), typed using "Times New Roman" 12-point font. It should be double-spaced with 3-cm margins; pages and lines consecutively numbered. For tables see Item 8d.

13. Title. Adjust to the left and capitalize the first letter of the sentence. Avoid using scientific names.

14. Abstract. It should have up to 250 words (150 for short communications). Initiate the Abstract with a couple of lines (rationale), and after that clearly state the objectives. The Abstract must succinctly contain the methodology, results and conclusions, emphasizing important aspects of the study. It should be intelligible for itself. Scientific names of species and other Latin terms should be in italic. Avoid acronyms, but if they are required give their meaning. Do not use references in this section.

15. Keywords. They must consist of four or five terms. Each keyword term may consist of two or more words. However, words used in the title cannot be repeated as keywords.

16. Introduction. This section should emphasize the purpose of the study. It should convey an overview of previous relevant studies, as well as clearly state the objectives or hypotheses to be tested. This section is expected not to exceed 35 lines. Do not anticipate data or conclusions of the manuscript and do NOT include subtitles in this section. End the Introduction with the objectives.

17. Materials and Methods. This section should contain enough information, chronologically organized to explain the procedures carried out, in such a way that other researches can be able to repeat the study. Statistical treatments of data should be described. Standard techniques need only be referenced. Measuring units and their abbreviations should follow the International System and, when necessary, should include a list of the abbreviations utilized. Specific instruments used in the study should be described (model, manufacturer, city and country of manufacturing, in parentheses). For example: "Photosynthesis was determined using a portable gas exchange system (Li-6400, Li-Cor, Lincoln, NE, USA)". Voucher material (sample for future reference) should be deposited in one or more scientific collections and informed in the manuscript. Do NOT use sub-subtitles in this section. Use bold, but not italic or uppercase letters for subtitles.

18. Ethics and legal aspects: For studies that requires special permissions (e.g. Ethic Committee/National Commission of Ethic in Research-CONEP, IBAMA, SISBIO, CNPq, CNTBio, INCRA/FUNAI, EIA/ RIMA, others) the registration/approval number (and publishing date) must be informed. Authors are responsible to follow all specific regulations on this issue.

19. Results. This section should present a concise description of information obtained, with a minimum of personal judgment. Do not repeat in the text all the data contained in tables and illustrations. Do not present the same information (data) in tables and figures simultaneously. Do not use sub-subtitles in this section. Numeral should be one spaceseparated from units. For example, 60 °C and NOT 60°C, except for percentages (for instance,  $5\%$  and NOT  $5\%$ ).

**Units**: Use units and symbols of the International System. Use negative exponents instead of slash (*/*). For example: cmol  $kg^{-1}$  instead of meq/100g; m s<sup>-1</sup> instead of m/s. Use space instead of point between symbols: m  $s^{-1}$  instead of m.s<sup>-1</sup>. Use a dash (NOT a hyphen) to denote negative numbers. For example: –2, instead of -2. Use kg instead of Kg and km instead of Km.

20. Discussion. The discussion should focus on results obtained. Avoid mere speculation. However, well based hypotheses can be incorporated. Only relevant references should be included.

21. Conclusions. This section should contain a concise interpretation of main results and a final message, which should highlight the scientific implications of the study. Write the conclusions in a separate section (one paragraph).

22. Acknowledgements should be brief and concise. Include funding agency. Do NOT abbreviate names of institutions.

23. References. At least 70% of references must be scientific journal articles. Citations should preferentially be from last 10 years. It is suggested not to exceed 40 references. They should be cited in alphabetical order of author names, and should be restricted to citation included in the text. If a reference has more than ten authors, use only the six first names and *et. al.* In this section, the journal title is NOT abbreviated. See the examples below:

#### **a) Articlesfromperiodicals:**

Villa Nova, N.A.; Salati, E.; Matsui, E*.* 1976*.* Estimativa da evapotranspiração na Bacia Amazônica. *ActaAmazonica* 6: 215-228.

#### **Articles from periodicals that do not follow traditional pagination:**

Ozanne, C.M.P.; Cabral, C.; Shaw, P.J. 2014. Variation in indigenous forest resource use in Central Guyana. *PLoS ONE* 9: e102952.

#### **b) Dissertations and theses:**

Ribeiro, M.C.L.B. 1983. *As migrações dos jaraquis (Pisces: Prochilodontidae) no rio Negro, Amazonas, Brasil.* Dissertação de Mestrado, Instituto Nacional de Pesquisas da Amazônia/Fundação Universidade do Amazonas, Manaus, Amazonas. 192p.

#### **c) Books:**

Steel, R.G.D.; Torrie, J.H. 1980. *Principles and procedures of statistics: a biometrical approach.*2nd ed. McGraw-Hill, New York, 633p.

## **d) Book chapters:**

Absy, M.L. 1993. Mudanças da vegetação e clima da Amazônia durante o Quaternário. In: Ferreira, E.J.G.; Santos, G.M.; Leão, E.L.M.; Oliveira, L.A. (Ed.). *Bases científicas para estratégias de preservação e desenvolvimento da Amazônia. v.2.* Instituto Nacional de Pesquisas da Amazônia, Manaus, Amazonas, p.3-10.

## **e) CitationofelectronicSource:**

CPTEC, 1999. Climanalise, 14: 1-2 (www.cptec.inpe.br/products/climanalise). Accessed on 19/05/1999.

## **f) Citations with more than ten authors:**

Tseng, Y.-H.; Kokkotou, E.; Schulz, T.J.; Huang, T.L.; Winnay, J.N.; Taniguchi, C.M.; *et al.* 2008. New role of bone morphogenetic protein 7 in brown adipogenesis and energy expenditure. *Nature* 454: 1000-1004.

24. Citations in the text. Citations of references follow a chronological order. For two or more references from the same year cite according to alphabetical order. Please see the following examples.

## **a) One author:**

Pereira (1995) or (Pereira 1995).

#### **b) Two authors:**

Oliveira and Souza (2003) or (Oliveira and Souza 2003).

#### **c) Three or more authors:**

Rezende *et al*. (2002) or (Rezende *et al*. 2002).

# **d) Citations from different years (chronological order):**

Silva (1991), Castro (1998) and Alves (2010) or (Silva 1991; Castro 1998; Alves 2010).

# **e) Citations in the same year (alphabetical order):**

Ferreira *et al*. (2001) and Fonseca *et al*. (2001); or (Ferreira *et al*. 2001; Fonseca *et al*. 2001).

# **FIGURES**

25. Photographs, drawings and graphics should have high definition, with high black and white contrast. Do NOT use grey tones in scatter graphs or bar charts. In scatter graphs use black (solid, dotted or dashed) lines and open or solid (circle, square, triangle or diamond) symbols. For bar charts, black, white, stripped or dotted bars can be used. Border the plotting area with a thin solid line, but do NOT use a border line in the graphic area. Label each panel of a composite figure (multiple panels) with an uppercase letter inside the plotting area, in the upper right-hand corner.

26. Avoid unnecessary legends in the plotting area. Do NOT use letters too small (< size 10) in figures (either in title axes or within the plotting area). In axes, use inwardoriented marks in scale divisions. Do NOT use horizontal or vertical grid lines, except in maps or similar illustrations. Each axis of the graphic should have a title and unit.

Avoid too many subdivisions on the axis scale (five to six should suffice). On maps include a scale bar and at least one cardinal point.

27. Figures should be formatted to fit within the page dimensions of the Journal, namely, within a column (8 cm) or the width of the entire page (17 cm), and allowing space for the figure legend (caption). Illustrations can be resized during the production process in order to optimize Journal space. Scales should be indicated by a bar (horizontal) in the figure and, if necessary, referenced in the figure legend. For example, scale  $bar = 1$  mm.

28. Figures in the text: Figures can be cited directly or indirectly (in parentheses), with the initial letter capitalized. For example: Figure 1 or (Figure 1). In the legend, figure number should be followed by a period. For example: "Figure 1. Analysis...". Meaning of symbols and acronyms used in figures must be defined in the figure legend. Figures should be self-explanatory.

29. For figures that have been previously published, the authors should clearly state in the manuscript that a permission for reproduction has been granted. The document that conceded such authorization should be uploaded (not for review) in the Journal system.

30. In addition to figures in the graphic format (TIFF, JPG), bar charts and scatter graphs generated using Excel or SigmaPlot can be uploaded. Select the option supplemental file NOT for review.

31. Color illustrations. Photographs and others illustrations are expected to be black and white. Color illustrations are accepted; however, there is a printing cost, which is charged to authors. Without costs to authors, a color illustration can be used in the Journal electronic version; whereas a black and white version of the same figure can be used in the printed version. When a color photograph is used only in the electronic version, mention it in the figure legend. For example, adding this sentence "this figure is in color in the electronic version". This information is for the readers of the printed issue.

Authors can be invited to submit a color photograph to illustrate the Journal cover page. In this case, the printing cost will be afforded by the Journal.

# **TABLES**

32. Tables should be well organized and numbered sequentially with Arabic numerals. The numbering and the table title (legend) should be at top of the table. A table may have footnotes. The meaning of symbols and acronyms used in the table (e.g. head columns, etc.) MUST be defined in the table title. Use horizontal lines above and below the table, and for separating the heading from the main body of the table. Do NOT use vertical lines.

33. Tables should be generated using a text editor (e.g. doc or docx), and should NOT be inserted in the manuscript as an image (e.g. in JPG format).

34. Table citations in the text can be made directly or indirectly (in parentheses), with the initial letter capitalized. For example: Table 1 or (Table 1). In the table legend, the table number should be followed by a period, for instance: "Table 1. Analysis...". Tables should be self-explanatory.

#### **ADDITIONAL INFORMATION**

ActaAmazonica can make minor formatting and grammar corrections in the manuscript to adjust to editorial and language standard. Before printing, the proof is sent to authors for last verification. In this phase only typographical or spelling mistakes can be corrected in the proof. NO major changes can be made on the manuscript at this stage, otherwise the entire manuscript will return to the evaluation process by the Editorial Board.

ActaAmazonica does not charge a fee for publication. Also, there is no fee charge for submission and evaluation of manuscripts. Further information can be obtained by email  $\arctan(\alpha)$ inpa.gov.br. If your inquiry is about a submission please inform the submission number.

Subscriptions to ActaAmazonica (printed version) can be paid by check or money order. Institutional subscriptions US\$ 100.00; individual subscription US\$ 75.00. Please contact by  $e$ -mail:  $\frac{\text{acta}(a) \text{inpa.gov.br.}}{\text{acta}(a) \text{inpa.gov.br.}}$ Tel.: (55 92) 3643-3236 or fax: (55 92) 3643-3029